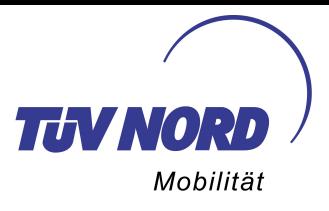

## **Gebrauchtwagen fotografieren wie ein Profi**

TÜV NORD Tipps:

Ein Bild sagt mehr als tausend Worte. Das gilt erst recht in Fahrzeugbörsen, wo der erste Eindruck zählt und das nächste Angebot nur einen Mausklick entfernt ist. Unsere Tipps sollen Ihnen helfen, mit hochwertigen Bildern aus der Masse hervorzustechen.

## **Die optimale Vorbereitung**

- Die richtige Kamera: Ihre Kamera sollte min. 10 Mega-Pixel haben. Dazu empfehlen wir ein Teleobjektiv mit ca. 100 mm Brennweite.
- Die richtige Location: Das Umfeld darf weder unruhig noch dunkel sein. Falls Sie keinen entsprechenden Platz finden, empfehlen wir beispielsweise ein Parkdeck (toll für Cabrios!) oder den leeren Parkplatz eines Möbelhause oder Baumarkts. Der Hintergrund ist neutral also frei von Plakaten, Bäumen, Markenzeichen etc.
- Das richtige Licht: Ideal ist ein bewölkter Himmel, sodass keine Reflektionen durch Sonne oder Blitzlicht entstehen.

## **Das perfekte Shooting**

- Waschen und reinigen Sie das Auto und entfernen Sie Dachträger, persönliche Gegenstände, Aufkleber, Sitzbezüge, Spiegelanhänger etc.
- Cabrios fotografieren Sie stets offen.
- Halten Sie beim Fotografieren einen Abstand von mindestens zwei Fahrzeuglängen. Wenn Sie zu nah ran gehen, wird das Auto zu einem Ei verzerrt.
- Das Auto sollte das Bildformat füllen.
- Dynamisch wirkt eine Aufnahme von schräg vorne links. Der Winkel beträgt ca. 45°. Die Räder sind nach rechts eingeschlagen, damit die Felgen besser zur Geltung kommen.
- Das nächste Motiv zeigt den Wagen von schräg hinten rechts, ebenfalls mit eingeschlagenen Rädern.
- Fotografieren Sie Front und Heck so, dass die Rädergröße identisch ist.
- Den Innenraum mit Cockpit fotografieren Sie am besten vom Rücksitz aus. Kippen Sie die Rückenlehne nach hinten, so hat der Betrachter das Gefühl, am Steuer des Wagens zu sitzen. Das Lenkrad sollte gerade stehen, den Fahrzeugschlüssel haben Sie abgezogen.
- Aufnahmen von Details und der Sonderausstattung wecken zusätzliches Interesse.

## **Das nachträgliches Foto-Tuning**

- Machen Sie während des Shootings möglichst viele Bilder. Wählen Sie die besten und aussagekräftigsten aus und bereiten Sie diese für den Upload vor.
- Gut geeignet hierfür ist beispielsweise das kostenlose Bildbearbeitungs-Programm "Picasa". Mühelos passen Sie Bildgröße, Helligkeit und Kontrast an.
- Falls Sie die Nummernschilder abdecken müssen, reicht hierfür bereits das Bildbearbeitungs-Programm ..Paint".